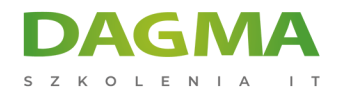

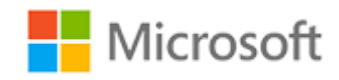

# Szkolenie autoryzowane

# **MS 55246 SQL 2016 — funkcja AlwaysOn i wysoka dostępność**

[Strona szkolenia](https://szkolenia.dagma.eu/szkolenia,catalog,29410/ms-55246-sql-2016-_-funkcja-alwayson-i-wysoka-dostepnosc?utm_source=Promo&utm_medium=PDF&utm_content=P52-1-PDF-tid:29410-date:2025-02-05&utm_campaign=Promo52-1-Training-Description) | [Terminy szkolenia](https://szkolenia.dagma.eu/szkolenia,catalog,29410/ms-55246-sql-2016-_-funkcja-alwayson-i-wysoka-dostepnosc?utm_source=Promo&utm_medium=PDF&utm_content=P52-1-PDF-tid:29410-date:2025-02-05&utm_campaign=Promo52-1-Training-Description) | [Rejestracja na szkolenie](https://szkolenia.dagma.eu/szkolenia,register,step-1,29410/ms-55246-sql-2016-_-funkcja-alwayson-i-wysoka-dostepnosc?utm_source=Promo&utm_medium=PDF&utm_content=P52-1-PDF-tid:29410-date:2025-02-05&utm_campaign=Promo52-1-Training-Description) | [Promocje](https://szkolenia.dagma.eu/promocje?utm_source=Promo&utm_medium=PDF&utm_content=P52-1-PDF-tid:29410-date:2025-02-05&utm_campaign=Promo52-1-Training-Description)

# **Opis szkolenia**

# **Trzydniowe szkolenie prowadzone przez instruktora jest przeznaczone dla administratorów baz danych i inżynierów systemu Windows.**

Celem szkolenia jest zapoznanie uczestników z zagadnieniami związanymi z funkcją SQL AlwaysOn i wysoką dostępnością. W ramach szkolenia wykorzystywany jest system SQL Server 2016, ale przewidziano również omówienie różnic w stosunku do wersji SQL Server 2012 i SQL Server 2014.

# **Wymagania:**

- doświadczenie w pracy w charakterze administratora baz danych SQL;
- doświadczenie w pracy w charakterze specjalisty ds. systemu Windows.

# **Po ukończeniu szkolenia uczestnicy potrafią:**

- Wyjaśnić znaczenie pojęć związanych z funkcją AlwaysOn i wysoką dostępnością
- Tworzyć klastry pracy awaryjnej w systemie Windows Server 2016
- Wdrażać klastry pracy awaryjnej SQL
- Pracować z grupami dostępności
- Wykonywać prace konserwacyjne
- Monitorować grupy dostępności i rozwiązywać problemy w tym zakresie

Adres korespondencyjny:

DAGMA Szkolenia IT | ul. Bażantów 6a/3 | Katowice (40-668) tel. 32 793 11 80 | szkolenia@dagma.pl szkolenia.dagma.eu

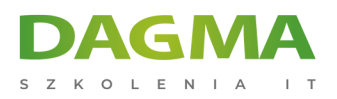

# **Harmonogram szkolenia**

### **Moduł 1: Wprowadzenie**

Wprowadzenie do szkolenia

# **Moduł 2: Pojęcia i terminy związane z funkcją AlwaysOn i wysoką dostępnością**

### **Program**

- Pojęcia i terminologia
- Tabela dostępności
- Wysoka dostępność
- Przyczyny przestojów
- Planowane przestoje
- Nieplanowane przestoje
- Odzyskiwanie awaryjne
- Czas odzyskiwania danych (RTO)
- Częstotliwość tworzenia kopii zapasowych (RPO)
- Docelowy poziom odzyskiwania (RLO)
- Sieci magazynowania (SAN)
- Zmiany w stosunku do edycji SQL Server 2012
- Zmiany w edycji SQL Server 2014
- Zmiany w edycji SQL Server 2016
- Starsze rozwiązania stosowane przed wprowadzeniem funkcji AlwaysOn
- Wystąpienia klastrów pracy awaryjnej
- Wysyłanie dziennika
- Typowa konfiguracja wysyłania dziennika
- Serwer monitorowania
- Replikacja
- Dublowanie baz danych
- Terminologia związana z dublowaniem baz danych
- Dublowana baza danych
- Duplikat bazy danych
- Monitor (czerwone pole na powyższej ilustracji)
- Migawki baz danych
- Ograniczenia starszych rozwiązań
- Zasada działania funkcji AlwaysOn
- Tabela z porównaniem funkcji AlwaysOn i innych rozwiązań

Adres korespondencyjny:

DAGMA Szkolenia IT | ul. Bażantów 6a/3 | Katowice (40-668) tel. 32 793 11 80 | szkolenia@dagma.pl szkolenia.dagma.eu

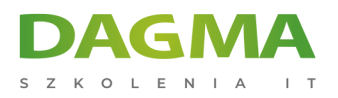

# **Moduł 3: Klastry pracy awaryjnej w systemie Windows Server 2016**

### **Program**

- Omówienie klastrów pracy awaryjnej w systemie Windows Server 2016
- Rozwiązanie zapewniające wysoką dostępność działające w trybie stanowym
- Obsługa w edycjach Standard i Datacenter
- Wymóg korzystania z serwerów o podobnej konfiguracji sprzętowej
- Wymóg uruchamiania tej samej edycji
- Korzystanie z edycji Datacenter w celu zapewnienia optymalnego działania technologii Hyper-V
- Logo "Certified for Windows Server"
- Magazyn udostępniony
- Rodzaje kworum
- Opcja "Większość węzłów"
- Konfiguracja "Większość węzłów i dysków"
- Opcja "Większość węzłów i udziałów plików"
- Opcja "Bez większości"
- Konfigurowanie
- Najlepsze rozwiązania w dziedzinie sieci klastrów
- Podłączanie węzłów do magazynu udostępnionego
- Sieć prywatna do obsługi klastra wewnętrznego
- Sieć publiczna do obsługi połączeń klientów
- Aktualizacje typu cluster-aware
- Stosowanie klastrów pracy awaryjnej w przypadku maszyn wirtualnych
- Preferowani właściciele
- Powrót po awarii
- **zasoby**
- Zależności
- Puls
- Ćwiczenie: Konfigurowanie serwera iSCSI Server
- Ćwiczenie: Instalowanie maszyn wirtualnych iSCSI
- Ćwiczenie: Dodawanie serwerów do Menedżera serwerów w celu ułatwienia zarządzania
- Ćwiczenie: Dodawanie funkcji klastra systemu Windows do serwerów SQL1, SQL2 i SQL3
- Ćwiczenie: Tworzenie inicjatorów iSCSI w celu dodania magazynu udostępnionego
- Ćwiczenie: Tworzenie klastra systemu Windows
- Ćwiczenie: Dodawanie usługi klastrowanej
- Ćwiczenie: Testowanie pracy awaryjnej usługi systemu Windows
- Ćwiczenie: Usuwanie roli
- Ćwiczenie: Analizowanie ustawień kworum

# **Moduł 4: Wystąpienia klastrów pracy awaryjnej systemu SQL Server 2016**

#### **Program**

Adres korespondencyjny: DAGMA Szkolenia IT | ul. Bażantów 6a/3 | Katowice (40-668) tel. 32 793 11 80 | szkolenia@dagma.pl szkolenia.dagma.eu

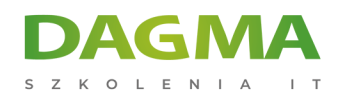

- Wystąpienie klastra pracy awaryjnej
- Sposób, w jaki wystąpienie klastra pracy awaryjnej jest widoczne z punktu widzenia klienta
- Ćwiczenie: Tworzenie pliku konfiguracyjnego poprzez uruchomienie zaawansowanego kreatora przygotowania klastra
- Ćwiczenie: Przeprowadzanie instalacji klastra SQL na serwerze SQL1
- Ćwiczenie: Instalowanie klastra na serwerach SQL2 i SQL3
- Ćwiczenie: Testowanie klastra SQL

# **Moduł 5: Grupy dostępności funkcji AlwaysOn w systemie SQL Server 2016**

### **Program**

- Grupy dostępności i repliki
- Replika podstawowa
- Repliki pomocnicze
- Odbiornik grupy dostępności
- Tryb dostępności
- Synchroniczny tryb zatwierdzania
- Asynchroniczny tryb zatwierdzania
- Tryby pracy awaryjnej
- Automatyczna praca awaryjna bez utraty danych
- Wymagania dotyczące automatycznej pracy awaryjnej
- Tryb ręczny
- Wymagania dotyczące ręcznej pracy awaryjnej
- Często stosowane topologie
- Ćwiczenie: Tworzenie wystąpienia bazy danych SQL na potrzeby grupy dostępności
- Ćwiczenie: Włączanie obsługi grup dostępności w ramach funkcji AlwaysOn systemu SQL Server
- Ćwiczenie: Konfigurowanie systemu na potrzeby grup dostępności
- Ćwiczenie: Kreator grup dostępności
- Ćwiczenie: Program SSMS a grupy dostępności

# **Moduł 6: Pulpit nawigacyjny**

### **Program**

- Pulpit nawigacyjny
- Wyświetlanie dzienników
- Korzystanie z funkcji replikacji z wykorzystaniem danych logowania
- Korzystanie z częściowo zawartych baz danych
- Ćwiczenie: Pulpit nawigacyjny
- Ćwiczenie: Replikacja danych logowania i zadań
- Ćwiczenie: Zawarte lub częściowo zawarte bazy danych

Adres korespondencyjny:

DAGMA Szkolenia IT | ul. Bażantów 6a/3 | Katowice (40-668) tel. 32 793 11 80 | szkolenia@dagma.pl szkolenia.dagma.eu

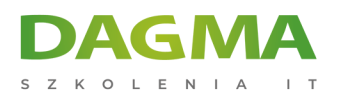

# **Moduł 7: Czynności związane z grupami dostępności w aktywnej replice pomocniczej**

# **Program**

- Raportowanie z wykorzystaniem replik pomocniczych
- Konfigurowanie możliwej do odczytu repliki pomocniczej
- Routing w trybie tylko do odczytu
- Równoważenie obciążenia
- Ćwiczenie: Konfigurowanie repliki pomocniczej działającej w trybie tylko do odczytu
- Tworzenie kopii zapasowych baz danych przy użyciu repliki pomocniczej
- Kroki związane z tworzeniem kopii zapasowej przy użyciu repliki pomocniczej
- Opcje preferencji dotyczących tworzenia kopii zapasowych
- Ćwiczenie: Tworzenie kopii zapasowej bazy danych przy użyciu repliki pomocniczej
- Ćwiczenie: Konfigurowanie repliki pomocniczej działającej w trybie tylko do odczytu

# **Moduł 8: Konserwacja**

### **Program**

- Sprawdzanie spójności bazy danych
- Dodawanie i usuwanie baz danych
- Ćwiczenie: Dodawanie bazy danych
- Ćwiczenie: Usuwanie bazy danych
- Ćwiczenie: Dodawanie repliki
- Ćwiczenie: Usuwanie repliki

# **Moduł 9: Monitorowanie grup dostępności i rozwiązywanie problemów w tym zakresie**

# **Program**

- Szczegółowe omówienie pulpitu nawigacyjnego
- Zdarzenia
- Zarządzanie oparte na zasadach w przypadku grup dostępności
- Ćwiczenie: Kreatory pulpitu nawigacyjnego
- Ćwiczenie: Tworzenie rozszerzonej sesji zdarzeń
- Ćwiczenie: Korzystanie z języka T-SQL
- Ćwiczenie: Zarządzanie oparte na zasadach w przypadku grup dostępności
- Ćwiczenie: Obserwowanie zasad w działaniu
- Ćwiczenie: Tworzenie trzech warunków przeznaczonych do stosowania w zasadach dotyczących parametrów RTO i RPO

Adres korespondencyjny:

DAGMA Szkolenia IT | ul. Bażantów 6a/3 | Katowice (40-668) tel. 32 793 11 80 | szkolenia@dagma.pl szkolenia.dagma.eu

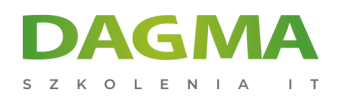

- Ćwiczenie: Tworzenie dwóch zasad dotyczących parametrów RTO i RPO
- Ćwiczenie: Testowanie zasad
- Ćwiczenie: Zmiana właściciela punktu końcowego
	- Dokonywanie migracji ustawień za pomocą narzędzia Łatwy transfer w systemie Windows
	- Konfigurowanie obrazu odniesienia systemu Windows 7
	- Konfigurowanie obrazu odniesienia

**Tagi:**

Adres korespondencyjny:

DAGMA Szkolenia IT | ul. Bażantów 6a/3 | Katowice (40-668) tel. 32 793 11 80 | szkolenia@dagma.pl szkolenia.dagma.eu